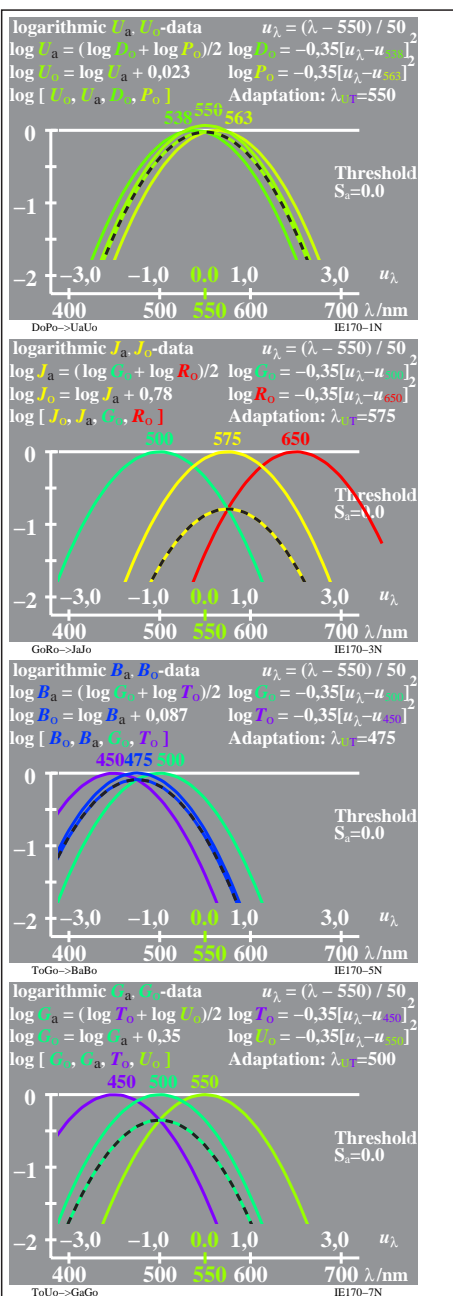

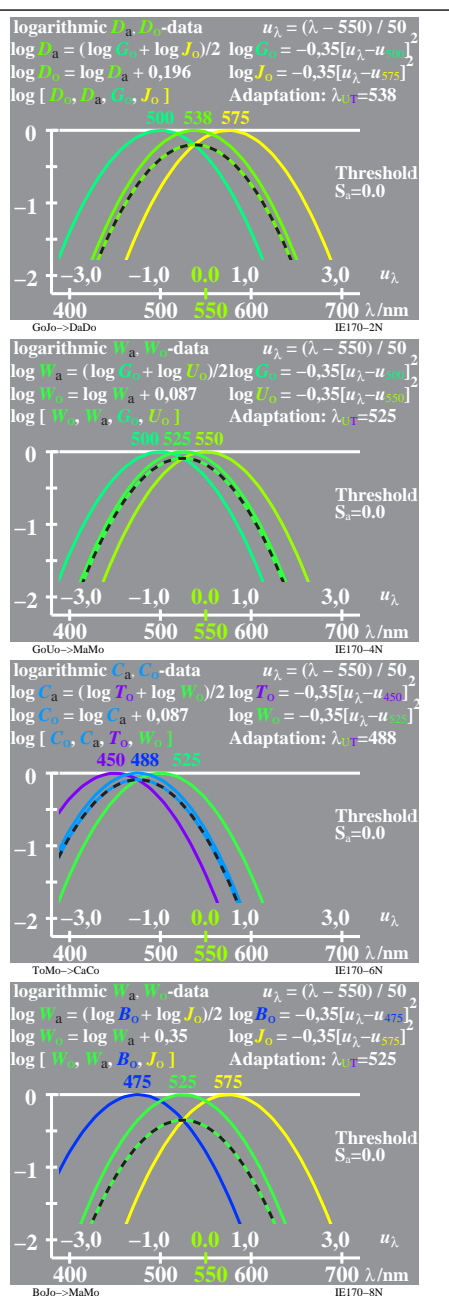

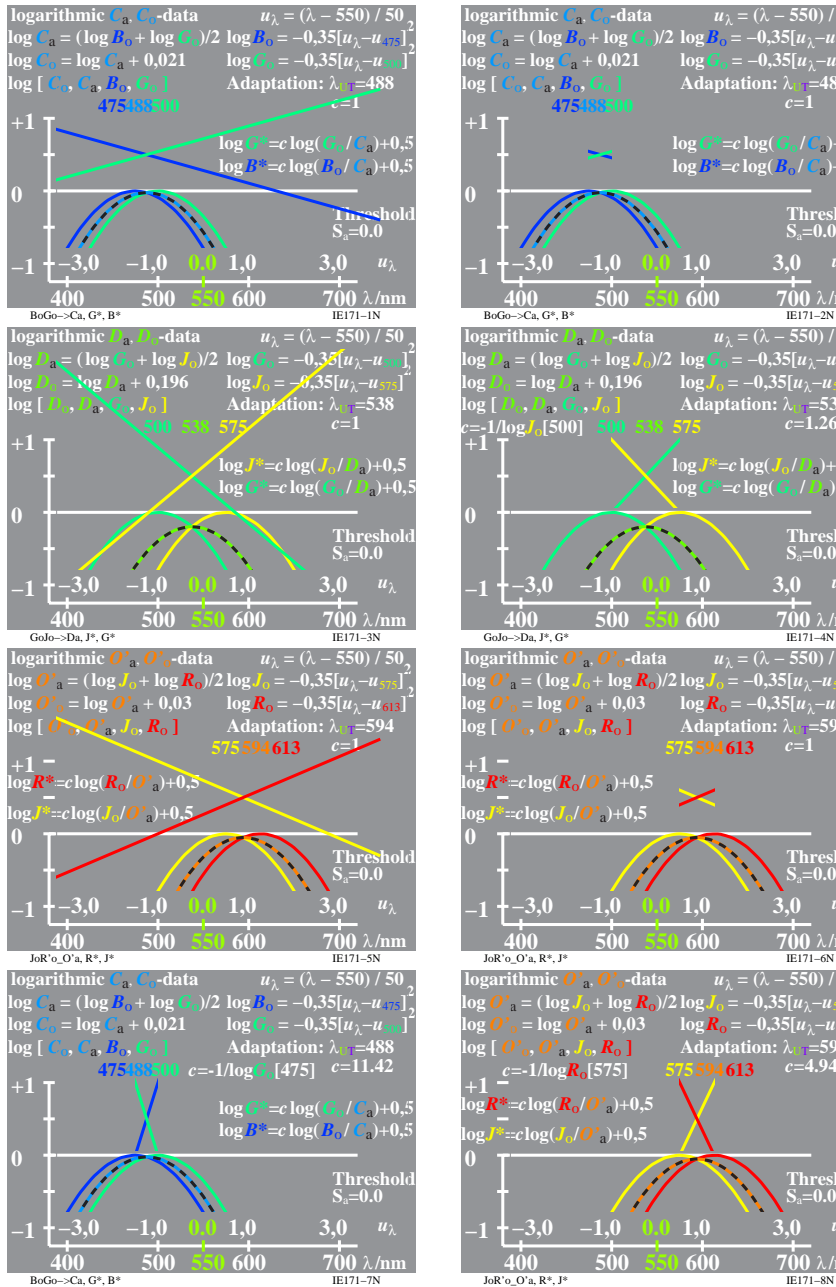

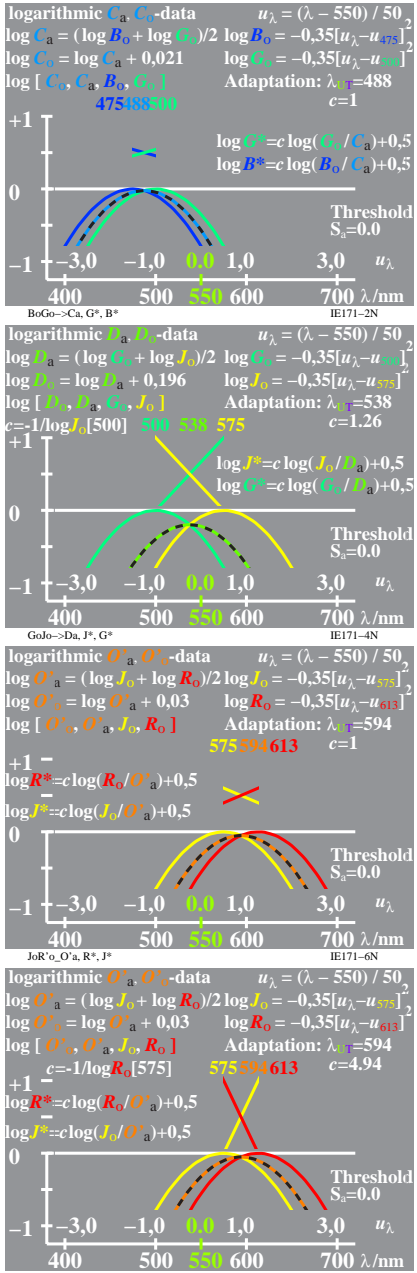

IE170 7X 1